## Hans Walser, [20210712]

# **Hyperbolisches Rhombentriakontaeder**

Anregung: Giering 2021

## **1 Worum geht es?**

HP-Flächen auf Ikosaeder und Dodekaeder

## **2 Hyperbolischer Rhombus im Raum**

Die Abbildung 1a zeigt ein gleichseitiges, aber nicht ebenes Viereck im Raum.

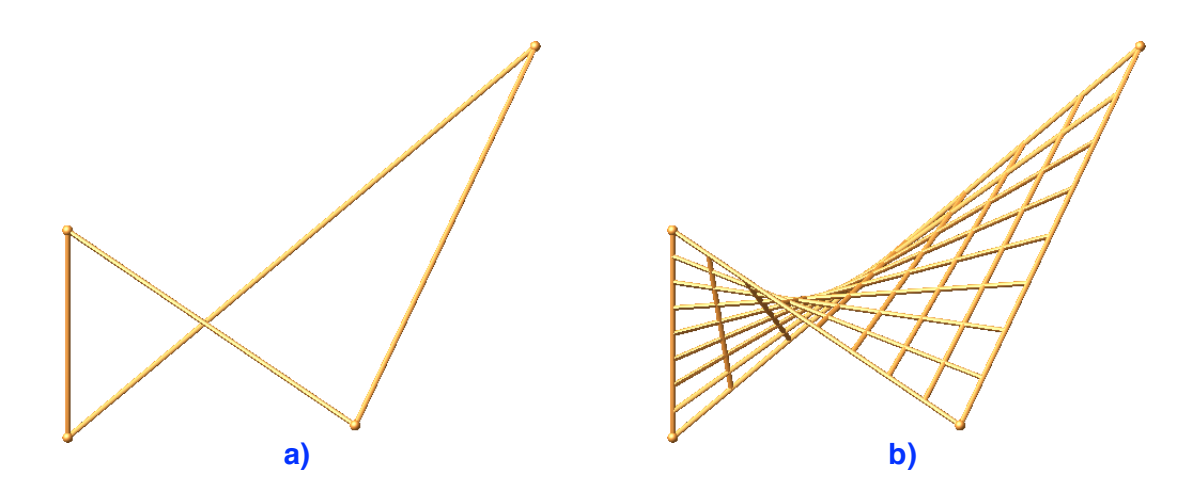

**Abb. 1: Rhombus im Raum. Lattung und Konter-Lattung**

Zwischen zwei gegenüberliegende Seiten spannen wir in gleichmäßigen Abständen Strecken als Lattung und Konter-Lattung ein (Abb. 1b).

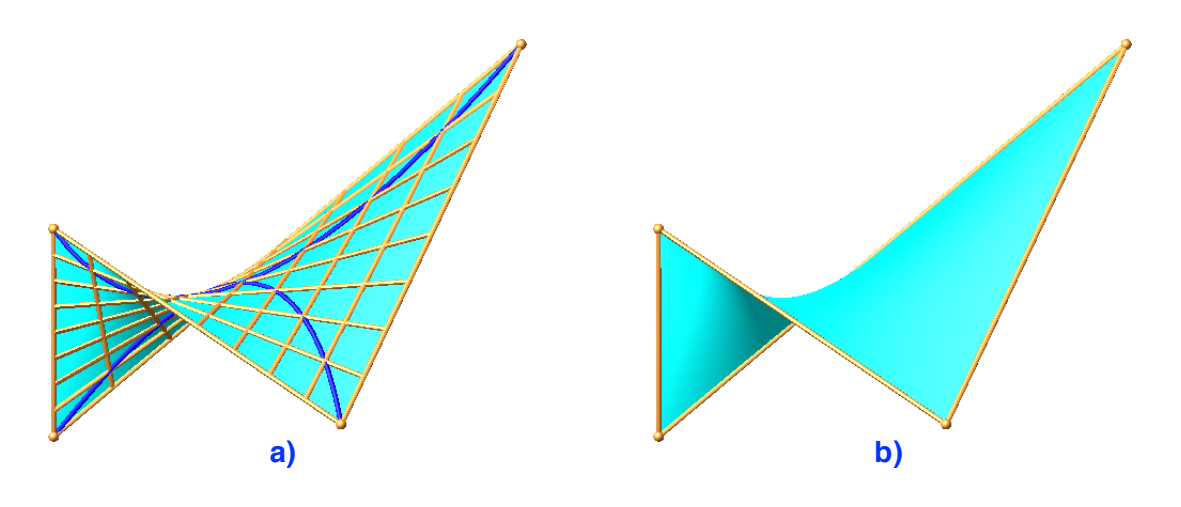

**Abb. 2: HP-Fläche. Hyperbolisches Viereck**

Diese Strecken generieren eine HP-Fläche (Abb. 2a). Die Diagonalen des hyperbolischen Vierecks sind nicht gerade, sondern parabolisch.

In den folgenden Abbildungen werden wir die Lattungen und die Diagonalen weglassen und nur das hyperbolische Viereck (Abb. 2b) zeichnen.

### **3 Rhombentriakontaeder**

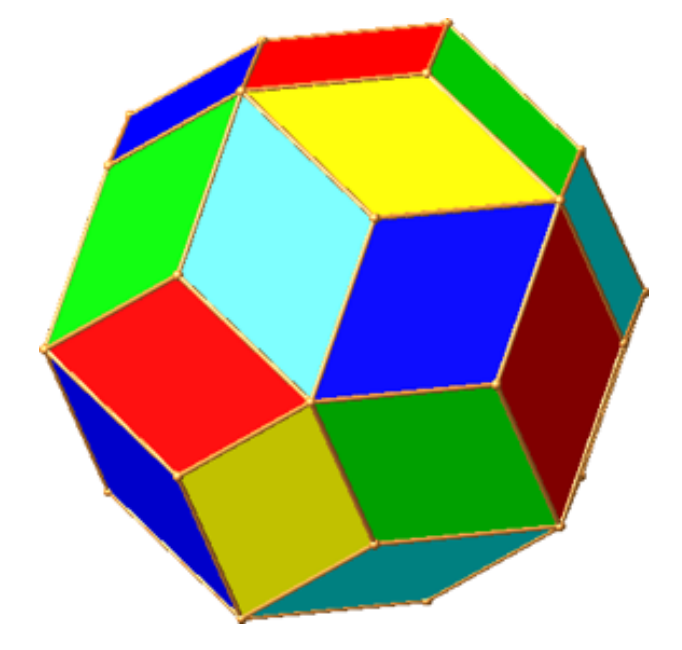

**Abb. 3: Rhombentriakontaeder**

Das Rhombentriakontaeder (Abb. 3) besteht aus 30 Rhomben mit dem Diagonalenverhältnis im Goldenen Schnitt.

Die zwölf Ecken, an denen fünf spitze Rhombenwinkel zusammenkommen, sind die Ecken eines regelmäßigen Ikosaeders.

Die 20 Ecken, an denen drei stumpfe Rhombenwinkel zusammenkommen, sind die Ecken eines regelmäßigen Dodekaeders.

Die Rhomben haben also im Wechsel eine Ikosaederecke und Dodekaederecke als Eckpunkte.

# **4 Grundidee**

Wir vergrößern oder verkleinern mit einer Streckung vom Mittelpunkt aus das Ikosaeder und/oder das Dodekaeder.

Die Rhombenseiten liegen dann nicht mehr in einer Ebene. Sie können keinen ebenen Rhombus mehr einspannen. Wir passen daher ein hyperbolisches Viereck (Abb. 2) ein.

## **5 Mittelpunkte**

Wir verkleinern das Dodekaeder, bis seine Ecken auf die Mittelpunkte der Ikosaederseiten zu liegen kommen. Die Abbildung 4 zeigt das entstehende hyperbolische Rhombentriakontaeder. Diese Figur wird in Giering (2021, Abb. 4) beschrieben.

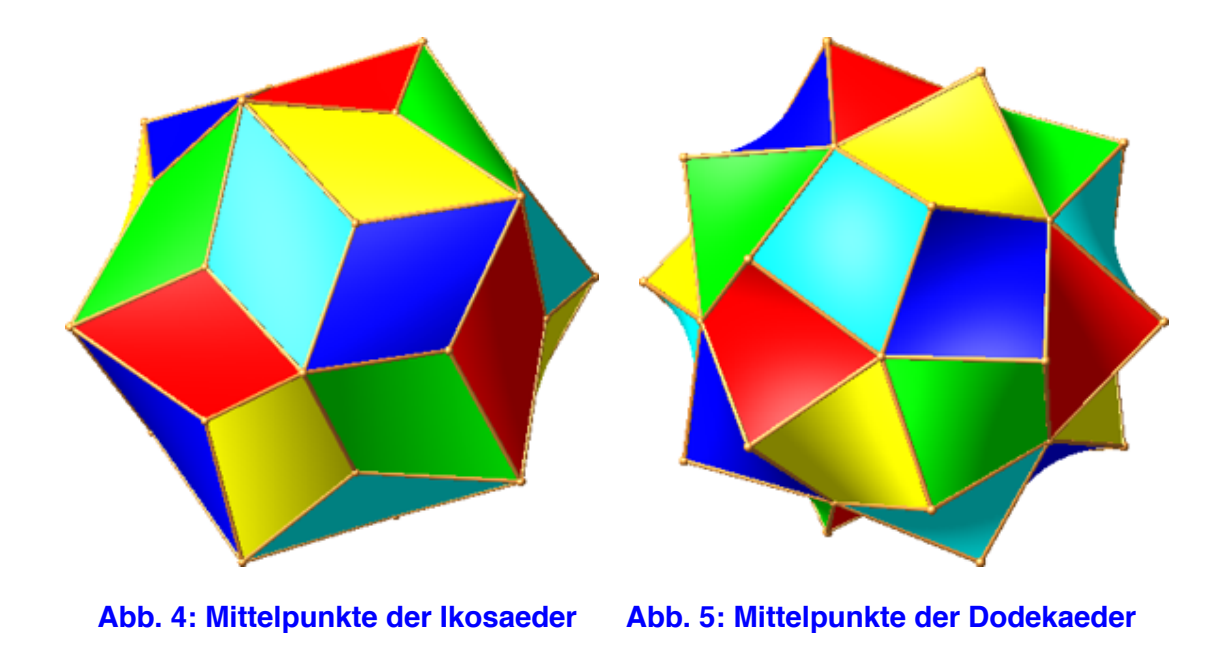

Wir können auch umgekehrt das Ikosaeder verkleinern, bis seine Ecken auf die Mittelpunkte der Dodekaederseiten zu liegen kommen (Abb. 5). Diese Figur wird in Giering (2021, Abb. 5) beschrieben.

### **6 Umkugel**

**Abb. 6: Mit Umkugel**

Beim Rhombentriakontaeder (Abb. 3) sind die Ecken des Ikosaeders weiter vom Mittelpunkt entfernt als die Ecken des Dodekaeders. Das Rhombentriakontaeder hat daher keine Umkugel. Wir schrumpfen nun das Ikosaeder, bis seine Ecken auf die Umkugel des Dodekaeders zu liegen kommen (Abb. 6).

### **7 Auf Punkt schrumpfen**

Wir schrumpfen das Dodekaeder auf den Mittelpunkt (Abb. 7). Die HP-Flächen werden zu ebenen Figuren, die in die Mittelpunktsdiagonalen des Ikosaeders eingespannt sind. Die Außenkontur ist eine Bézier-Kurve zweiten Grades, eine Parabel also.

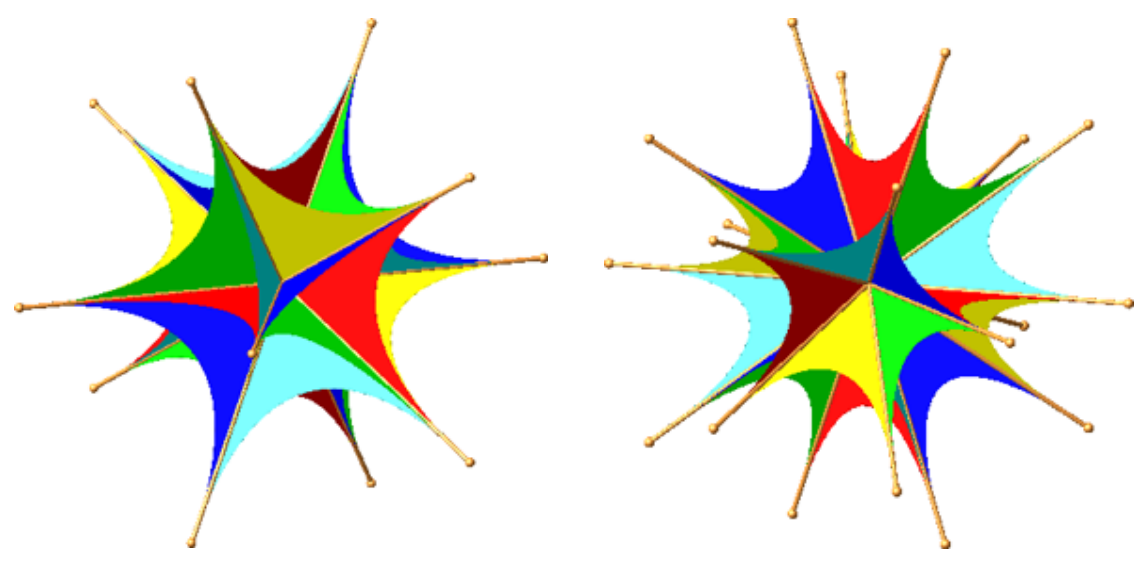

**Abb. 7: Diagonalen des Ikosaeders Abb. 8: Diagonalen des Dodekaeders**

Die Abbildung 8 zeigt die umgekehrte Situation. Das Ikosaeder wird zum Mittelpunkt geschrumpft.

# **8 Stern**

Wir strecken die Dodekaederecken mit dem Faktor –1, das heißt, wir machen eine Punktspiegelung. Es entsteht ein Stern (Abb. 9). Das Rhombentriakontaeder wird sozusagen umgestülpt.

Der Stern hat zwölf fünfteilige und 20 dreiteilige Spitzen.

Die Abbildung 10 zeigt exemplarisch einen deformierten Rhombus.

Hans Walser: *Hyperbolisches Rhombentriakontaeder* 5 / 6

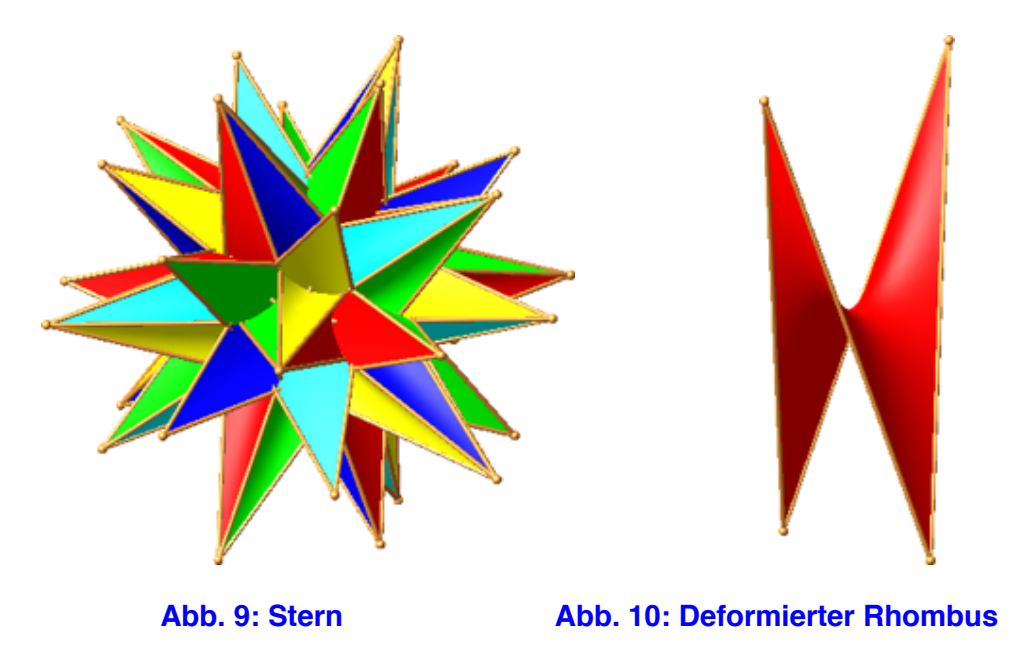

Die Abbildungen 11 und 12 zeigen den Stern in speziellen Sichten.

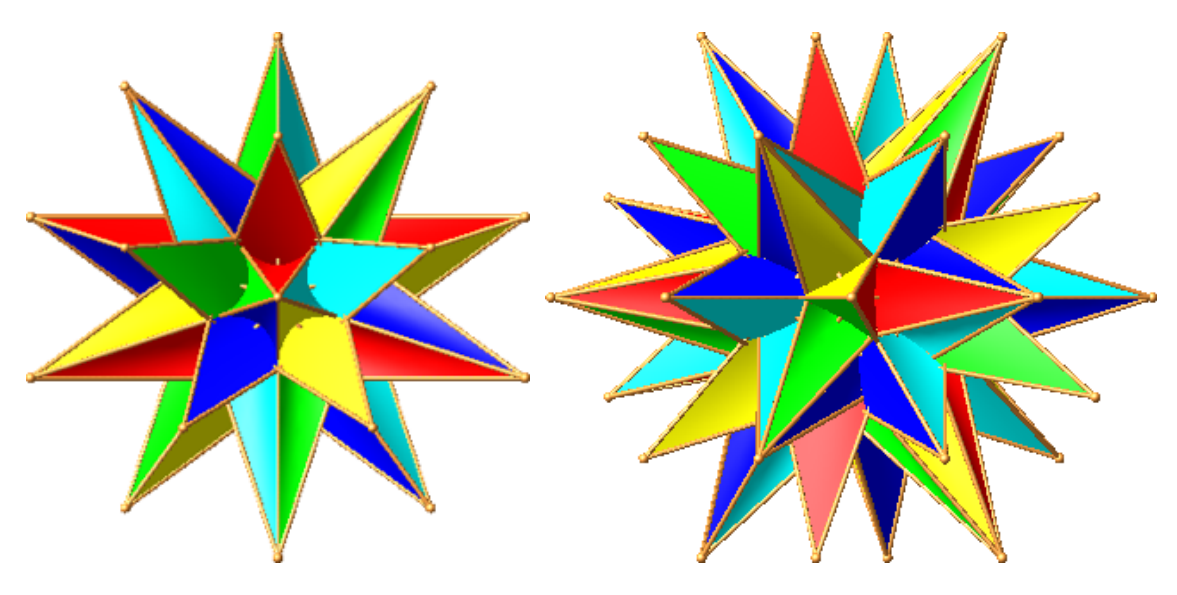

**Abb. 11 und 12: Spezielle Sichten**

### **Literatur**

- Giering, Oswald (2020): Mit HP-Flächen variierte Platonische Polyeder I. IBDG. Informationsblätter der Geometrie. Heft 1/2021. Jahrgang 40. S. 37-38.
- Giering, Oswald (2021): Mit HP-Flächen variierte Platonische Polyeder II. IBDG. Informationsblätter der Geometrie. Heft 2/2020. Jahrgang 39. S. 57-59.

### **Websites**

Walser, Hans: Hyperbolisches Tetraeder http://www.walser-hm.ch/hans/Miniaturen/H/Hyperbolisches\_Tetraeder/Hyperbolisches\_Tetraeder.html

Walser, Hans: Hyperbolisches Rhombendodekaeder http://www.walser-hm.ch/hans/Miniaturen/H/Hyperbolisches\_Rhombendodekaeder/Hyperbolisches\_Rhomb endodekaeder.html